## SAP ABAP table RPM\_FIN\_B\_GRP\_CD {Bucket financial groups - Pseudo table for change docu}

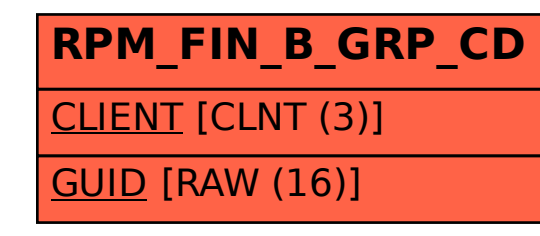